# Χάρτες εννοιών με το

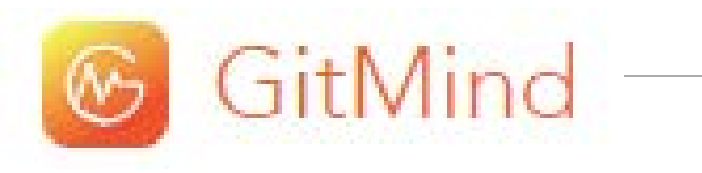

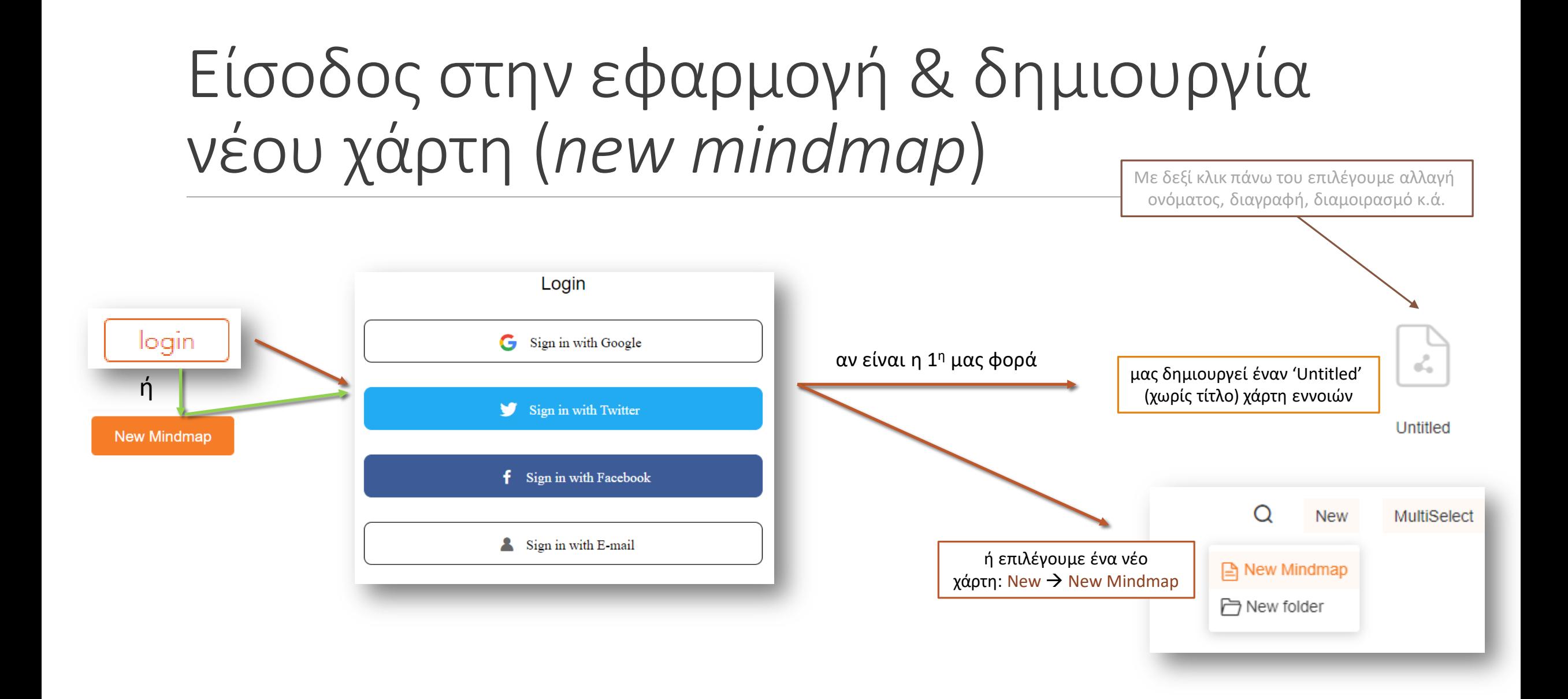

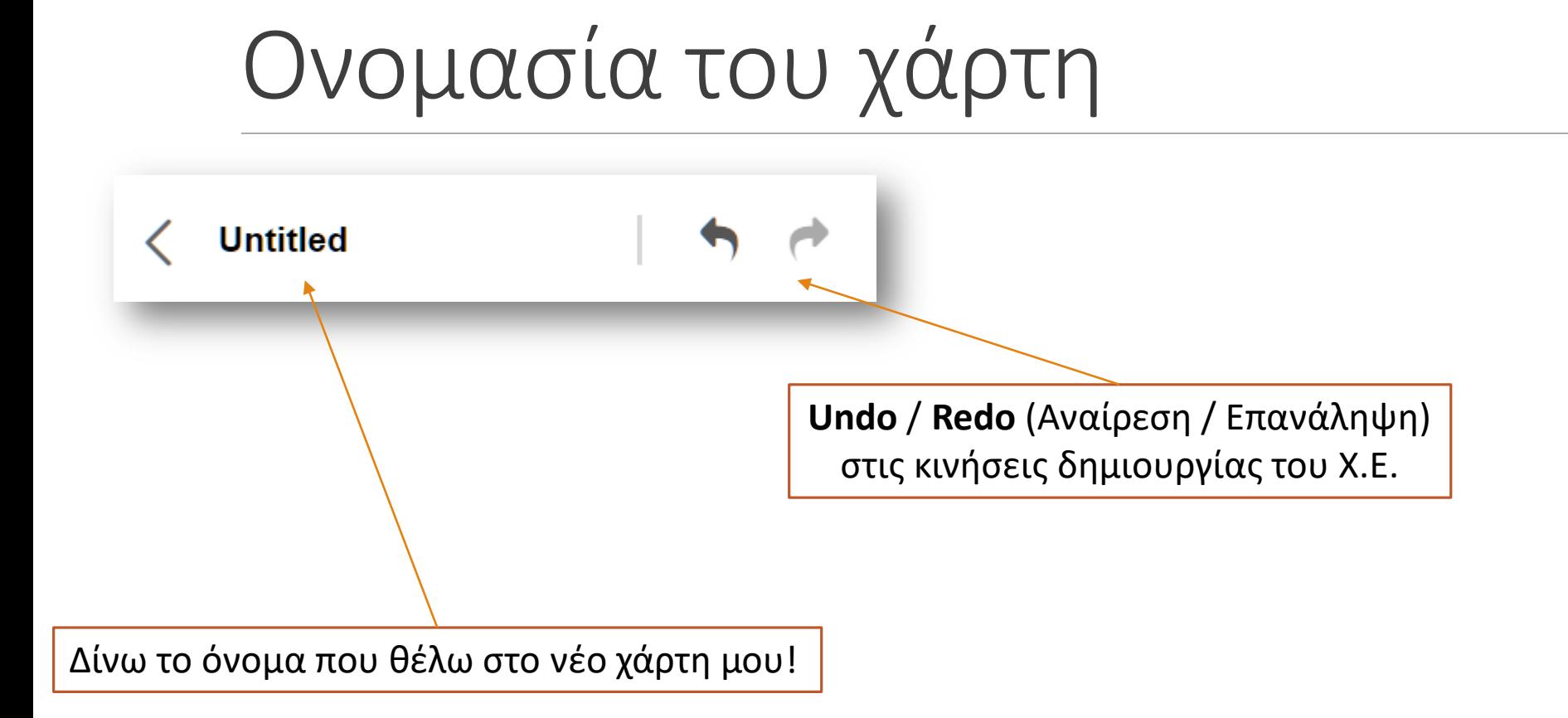

## Τα εργαλεία πλοήγησης στην άνω μπάρα

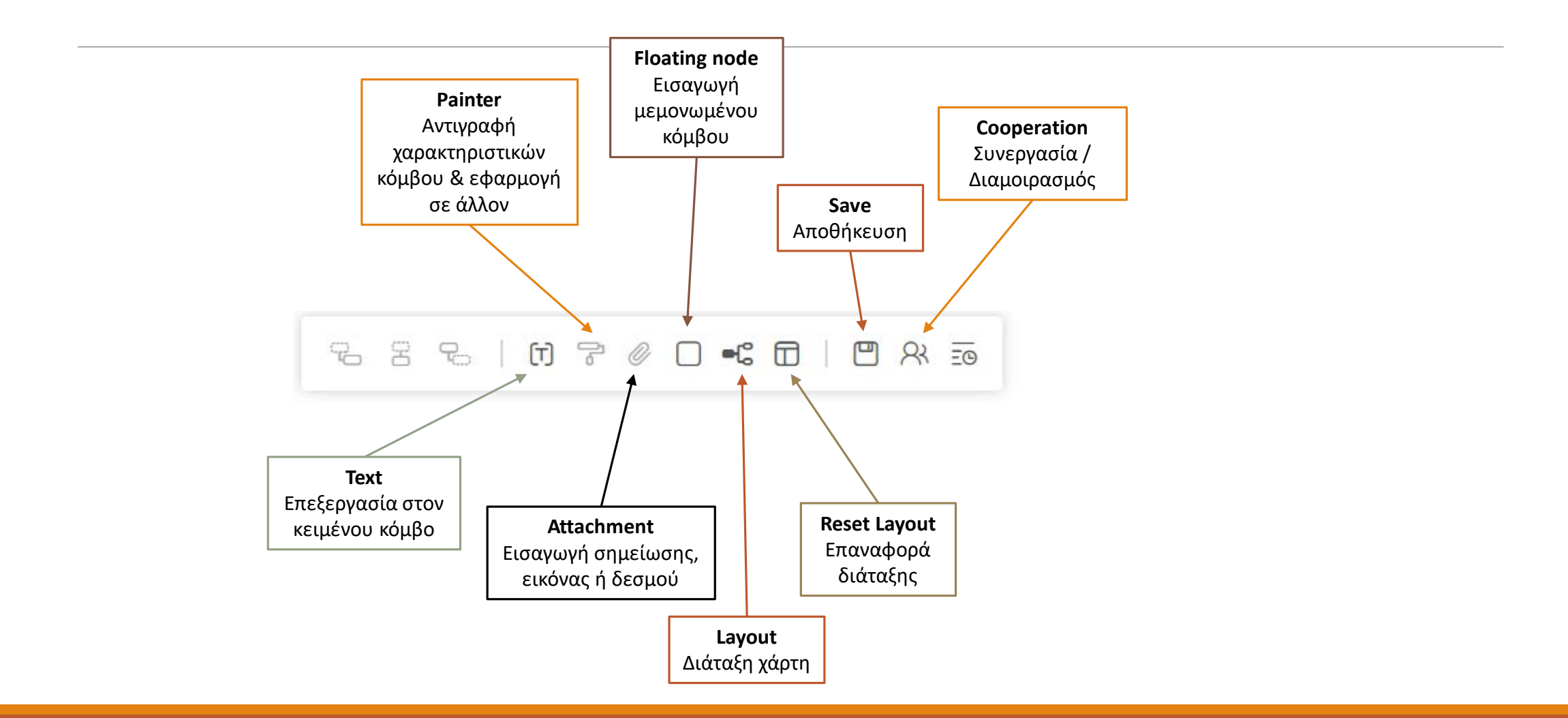

### Τα εργαλεία πλοήγησης στην αριστερή μπάρα

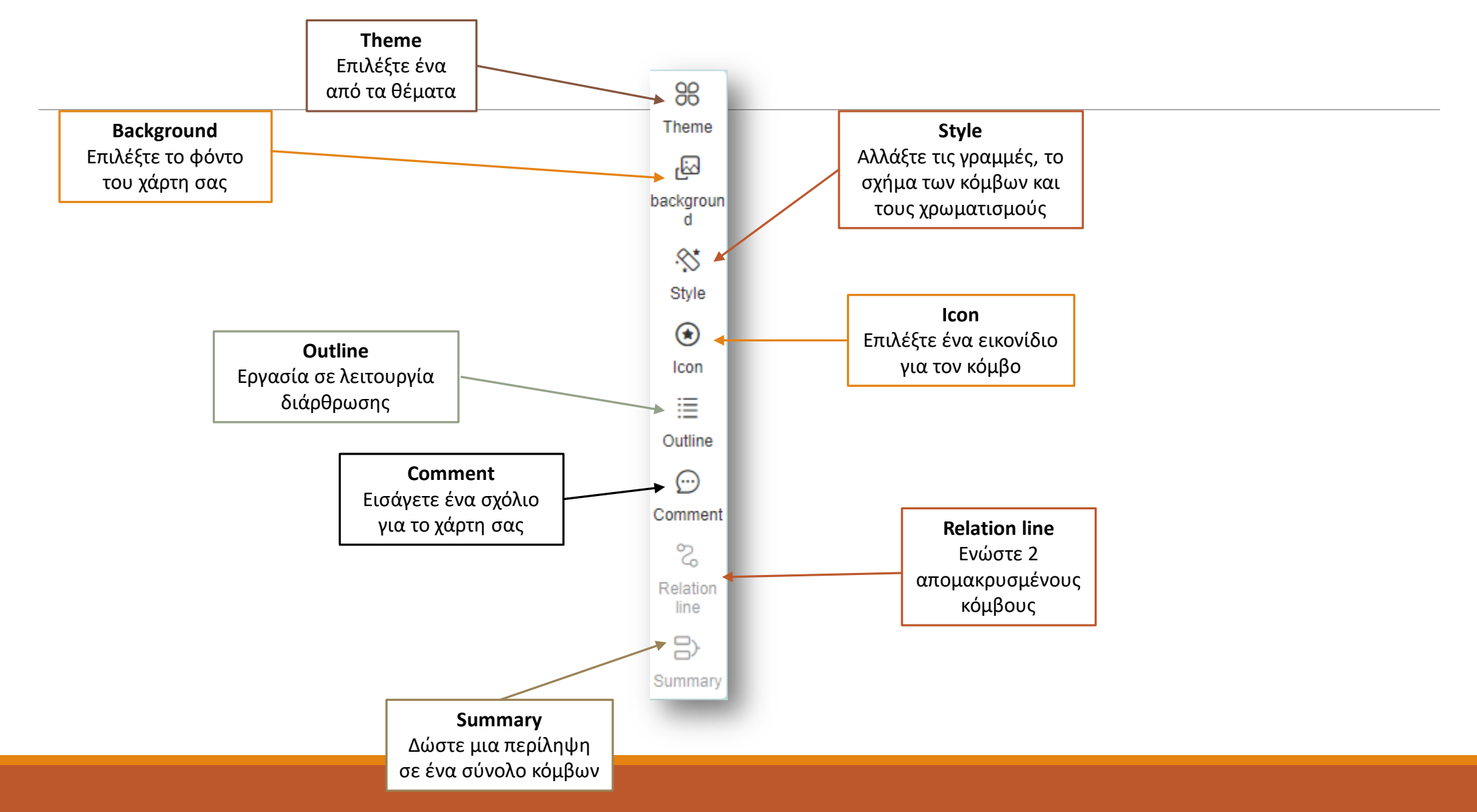

## Διαμοιρασμός του χάρτη Πατήστε Share

πάνω δεξιά στην οθόνη σας

Share

Τσεκάρετε αν θέλετε κωδικό στο χάρτη σας και την ημερομηνία έως την οποία θα δώσετε τη δυνατότητα διαμοιρασμού σε τρίτους

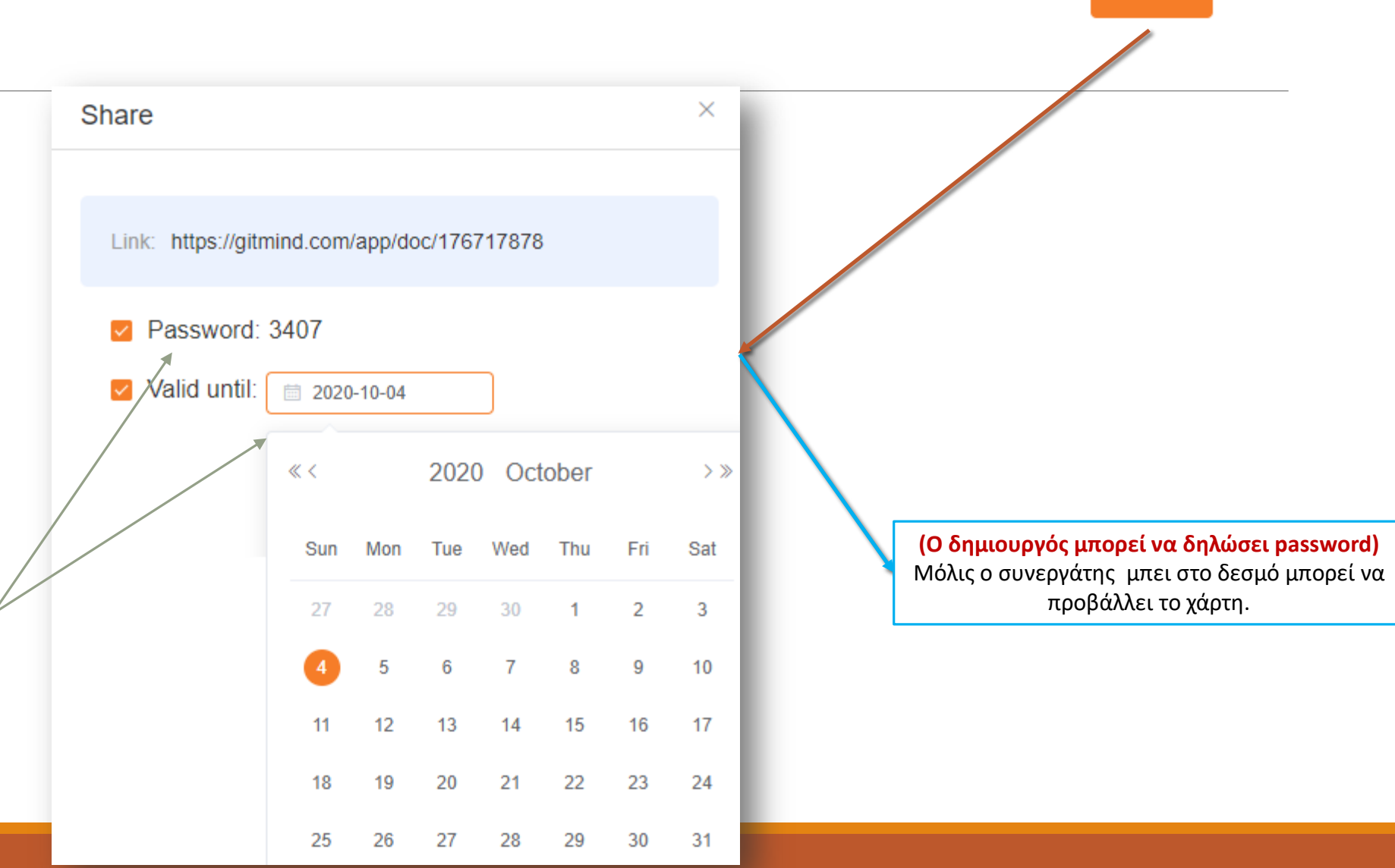

#### Συνεργασία με το χάρτη – 1o

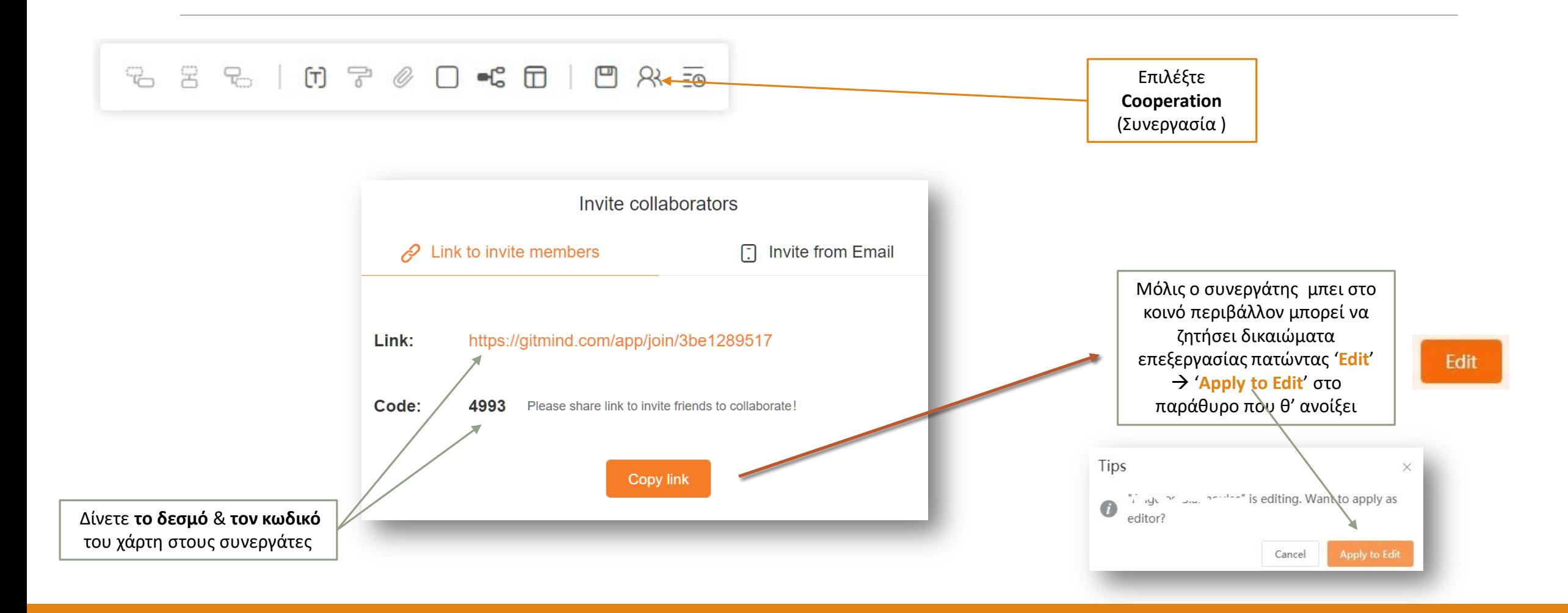

#### Συνεργασία με το χάρτη – 2o

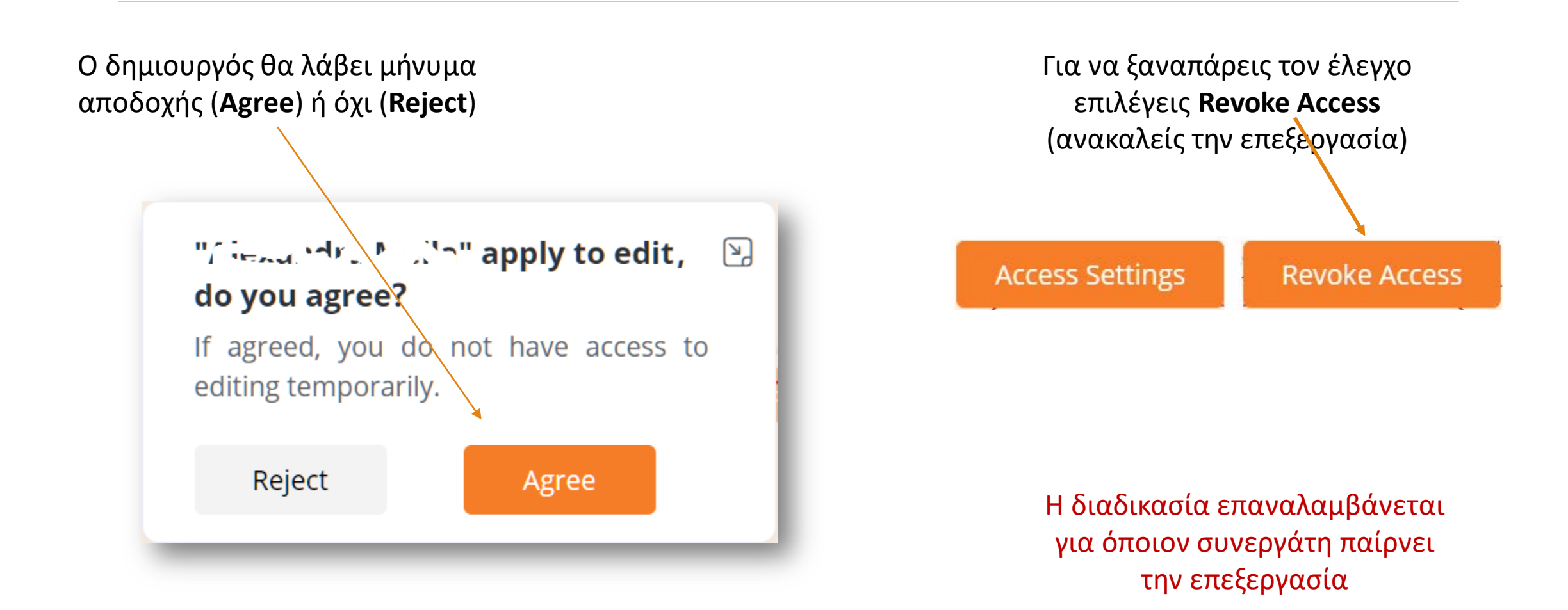

## Εξαγωγή του χάρτη

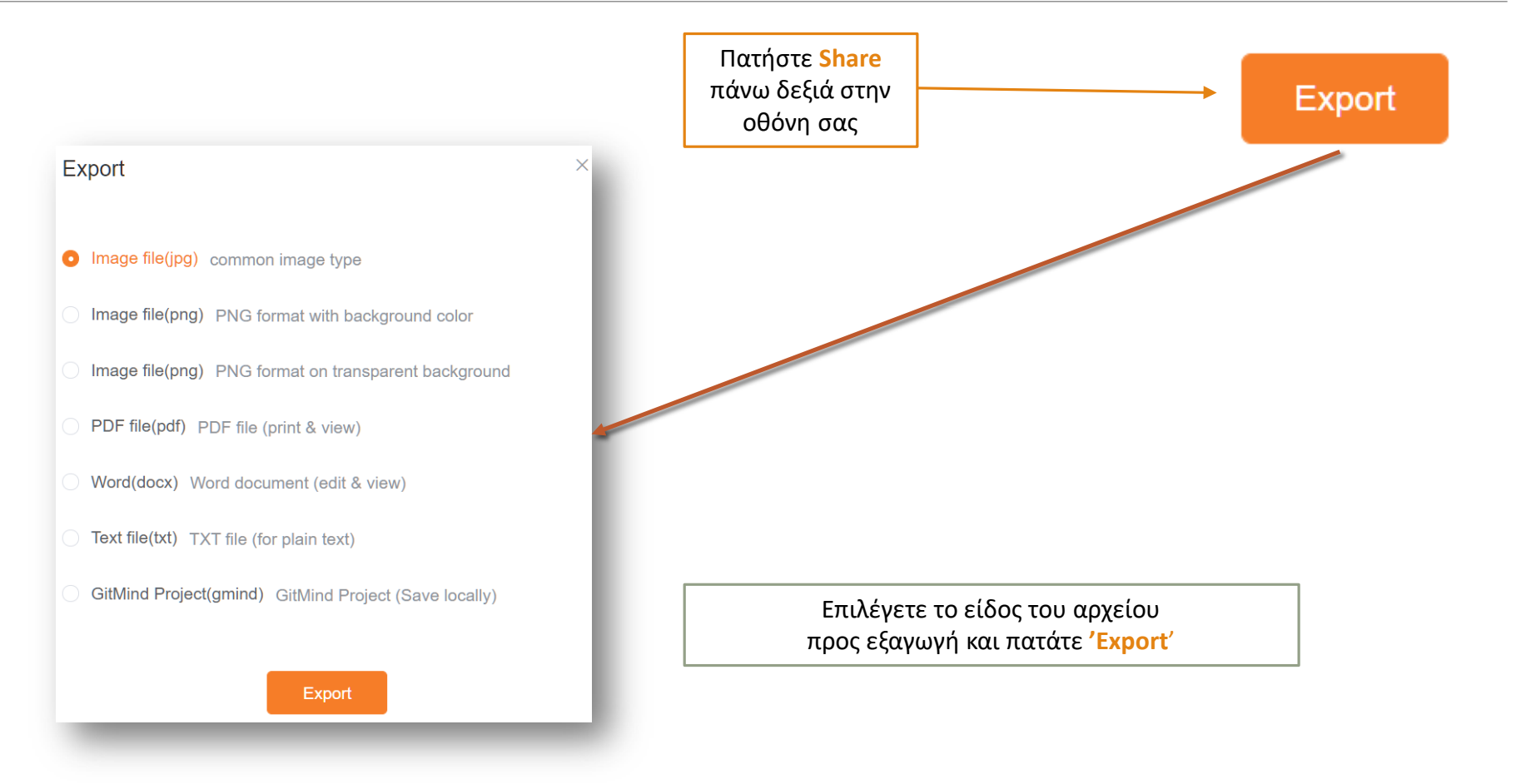

# GitMind Βοηθός (video)

**[Introduction](https://gitmind.com/faq/how-to-use-gitmind.html#_1-chapter) (Εισαγωγή) [New folder](https://gitmind.com/faq/how-to-use-gitmind.html#_2-chapter) (Νέος φάκελος) [Use hotkeys](https://gitmind.com/faq/how-to-use-gitmind.html#_3-chapter) (Χρήση hotkeys) [Edit node](https://gitmind.com/faq/how-to-use-gitmind.html#_4-chapter) (Επεξεργασία κόμβου) [Relation line](https://gitmind.com/faq/how-to-use-gitmind.html#_5-chapter) (Γραμμή συσχέτισης) [Change theme](https://gitmind.com/faq/how-to-use-gitmind.html#_6-chapter) (Αλλαγή θέματος) [Change background](https://gitmind.com/faq/how-to-use-gitmind.html#_7-chapter) (Αλλαγή φόντου) [Layout](https://gitmind.com/faq/how-to-use-gitmind.html#_8-chapter) (Μορφή χάρτη) [Font](https://gitmind.com/faq/how-to-use-gitmind.html#_9-chapter) (Γραμματοσειρά)**

**[Attachment](https://gitmind.com/faq/how-to-use-gitmind.html#_10-chapter) (Επισυναπτόμενα) [Icon/Task priorities](https://gitmind.com/faq/how-to-use-gitmind.html#_11-chapter) (Εικονίδια/Προτεραιότητες) [Outline mode](https://gitmind.com/faq/how-to-use-gitmind.html#_12-chapter) (Λίστα διάρθρωσης) [Collaboration](https://gitmind.com/faq/how-to-use-gitmind.html#_13-chapter) (Συνεργασία) [Bulk operation](https://gitmind.com/faq/how-to-use-gitmind.html#_14-chapter) (Πολλαπλή επιλογή) [Save](https://gitmind.com/faq/how-to-use-gitmind.html#_15-chapter) (Αποθήκευση) [History map](https://gitmind.com/faq/how-to-use-gitmind.html#_16-chapter) (Ιστορικό) [Share](https://gitmind.com/faq/how-to-use-gitmind.html#_17-chapter) (Διαμοιρασμός) [Export](https://gitmind.com/faq/how-to-use-gitmind.html#_18-chapter) (Εξαγωγή) [Conclusion](https://gitmind.com/faq/how-to-use-gitmind.html#_19-chapter) (Συμπέρασμα)**